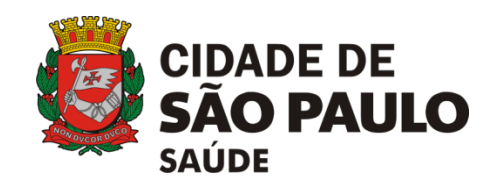

# **Guia de Solicitações SIGA**

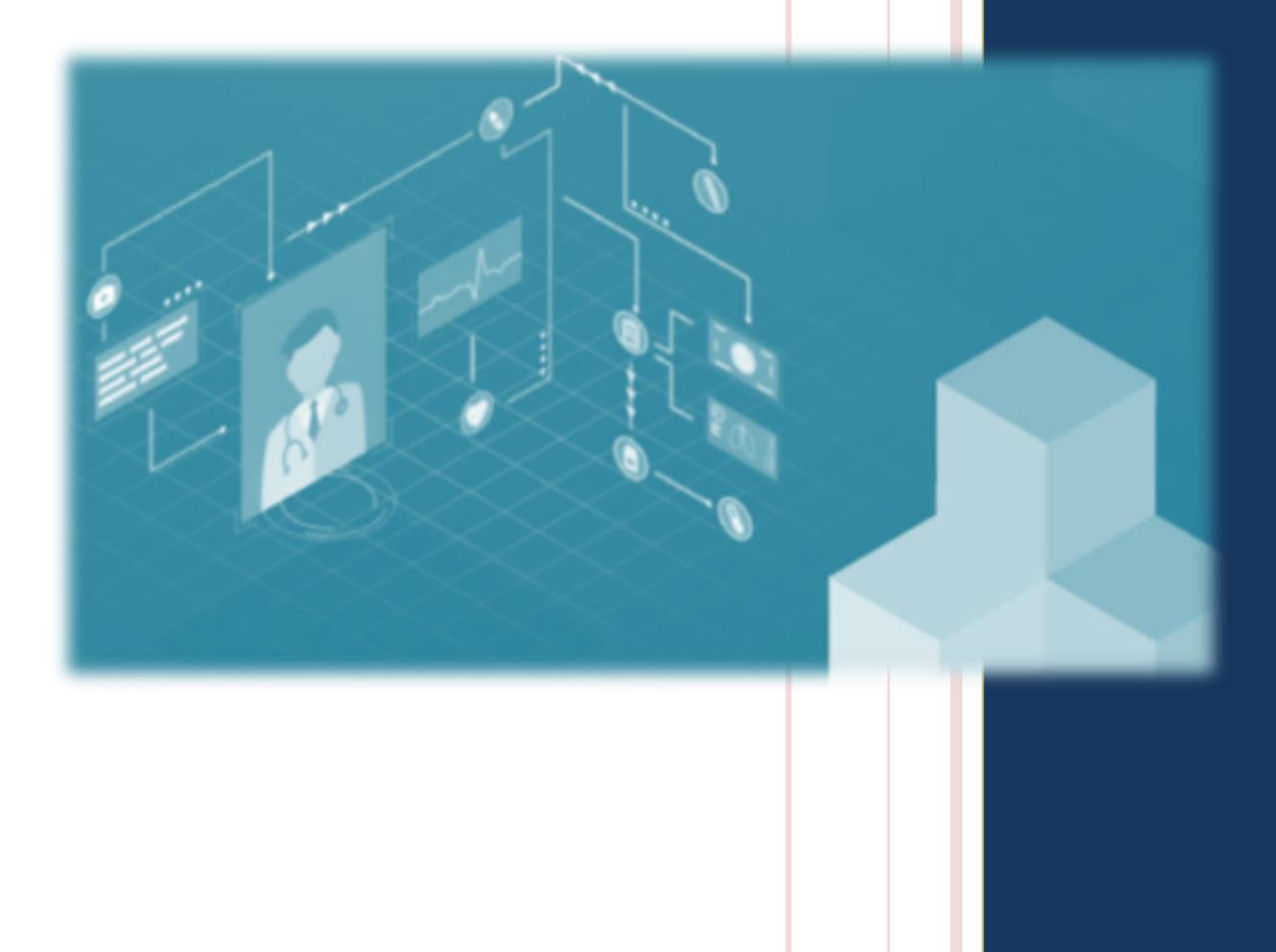

#### **Requisitos para liberação do acesso**

Profissional vinculado no CMES do SIGA;

Enviar solicitação pelo *e-mail* institucional da Unidade (*e-mail* da Prefeitura ou da OSS/parceiro), para o endereço [acessosiga@prefeitura.sp.gov.br;](mailto:acessosiga@prefeitura.sp.gov.br)

#### **Ter a assinatura do responsável da unidade e cargo**

#### **A assinatura deve conter telefone e o nome da unidade**

**\***As solicitações de acesso das unidades de DST/AIDS deverão conter também RF (Registro funcional de servidor da PMSP).

Informar no corpo do *e-mail* as informações abaixo:

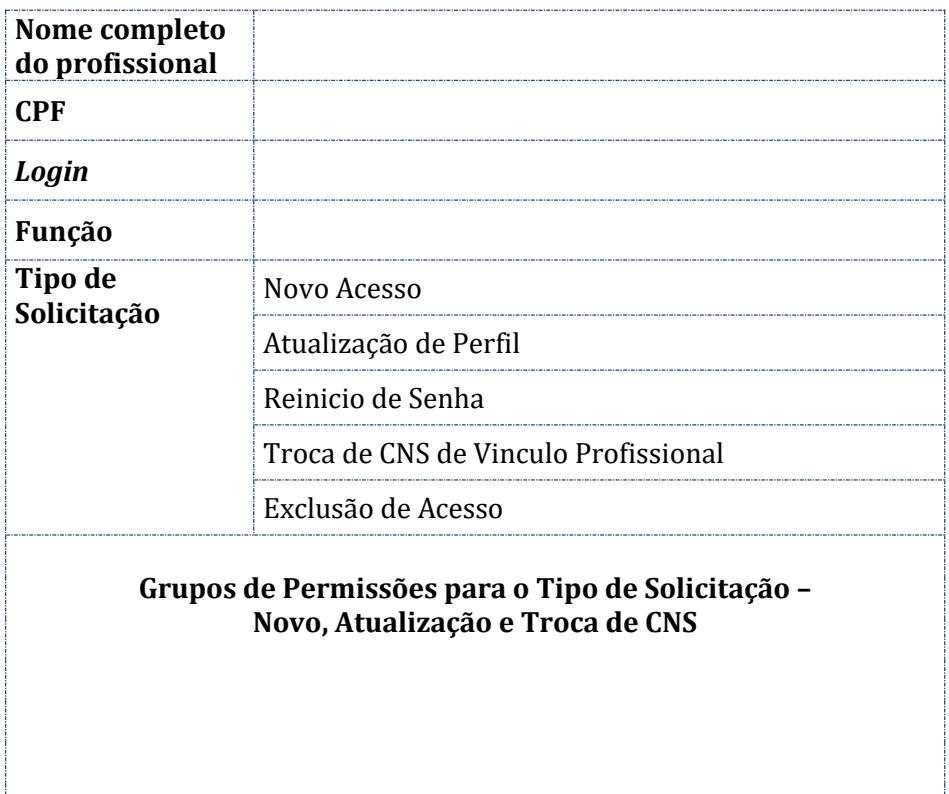

#### **Grupos de perfis e permissões**

Os grupos de perfis e permissões possuem o pré-fixo GR e reúnem as funcionalidades do módulo solicitado. Ex. GR\_BPA

Libera a geração dos relatórios do BPA.

Não é necessário enviar na solicitação grupos que possuem a mesma função. Ex. O grupo GR\_AGENDAMENTO\_ATENDIMENTO já contém o cadastro de cartão SUS e por isso não é preciso

solicitar o grupo GR\_CARTAO\_SUS\_COMPLETO.

#### **Detalhamento dos grupos e funcionalidades**

#### **CARTAO SUS**

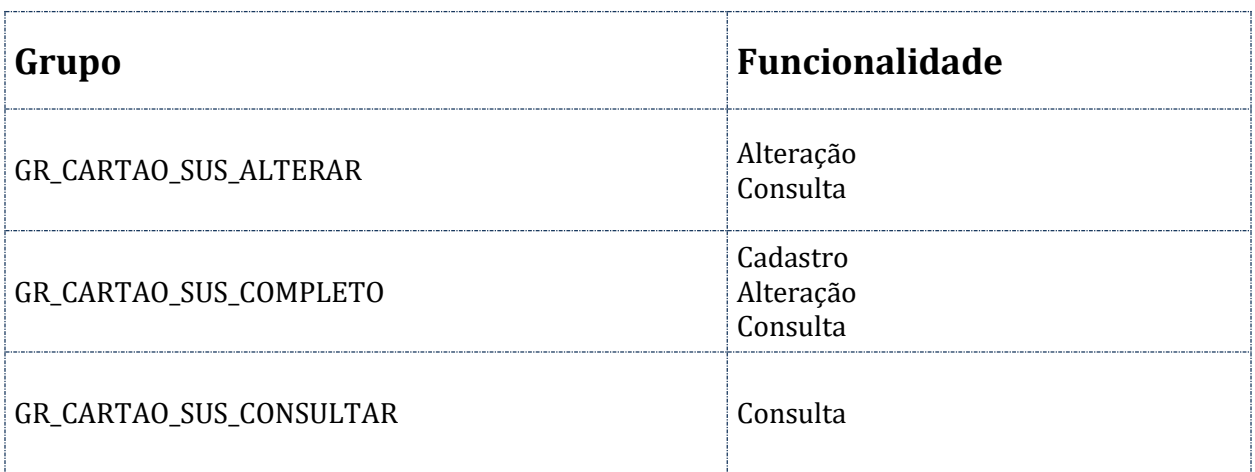

#### **CADASTRO DA UNIDADE, PROFISSIONAIS E EQUIPAMENTOS**

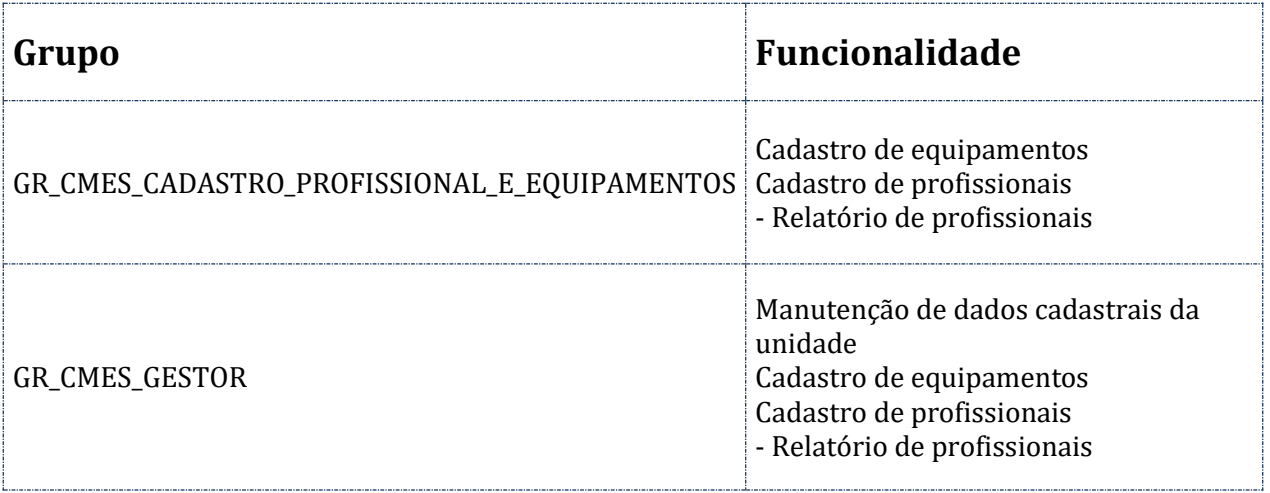

#### **AGENDA – AGENDAMENTO**

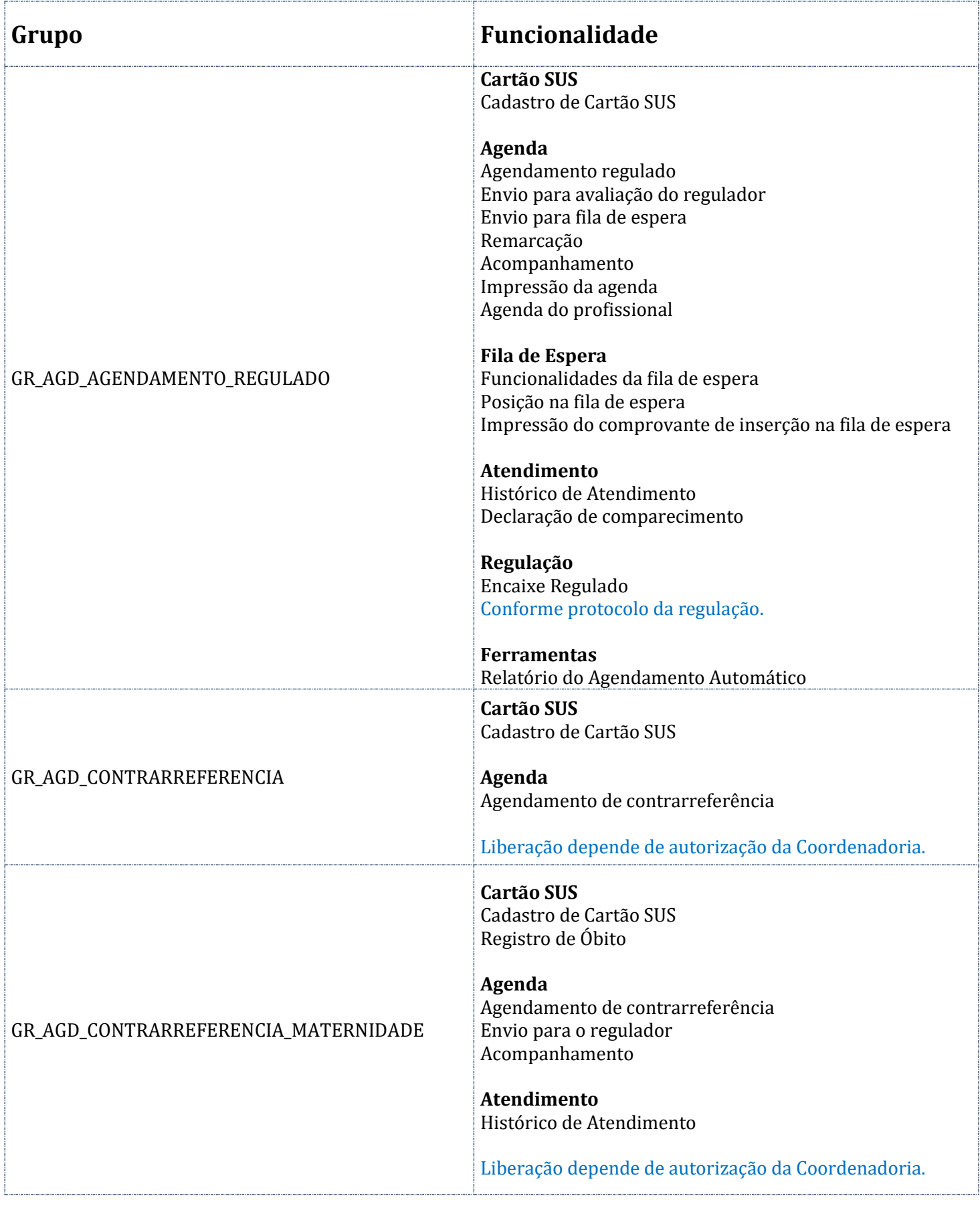

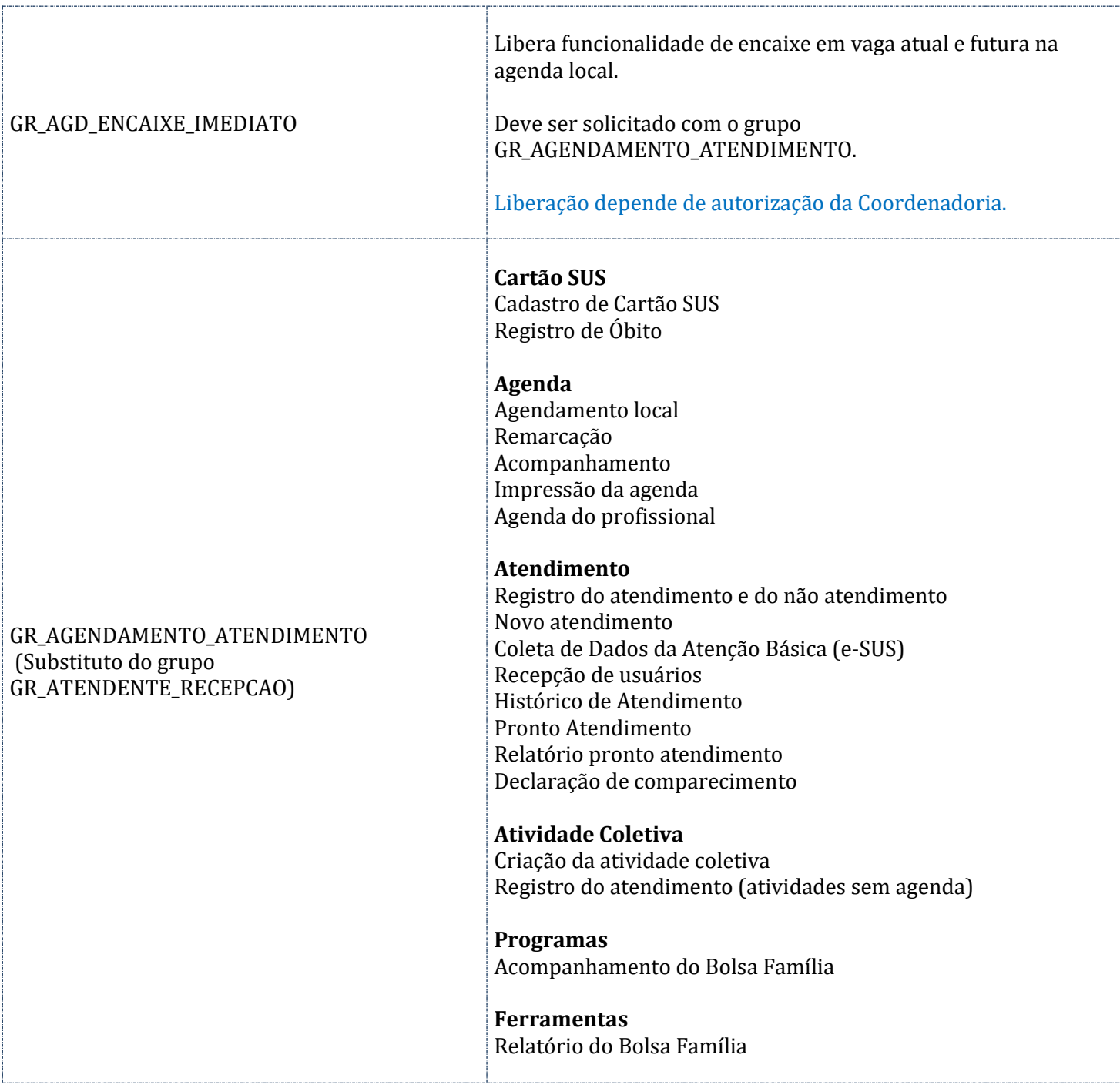

## **AGENDA - APAC**

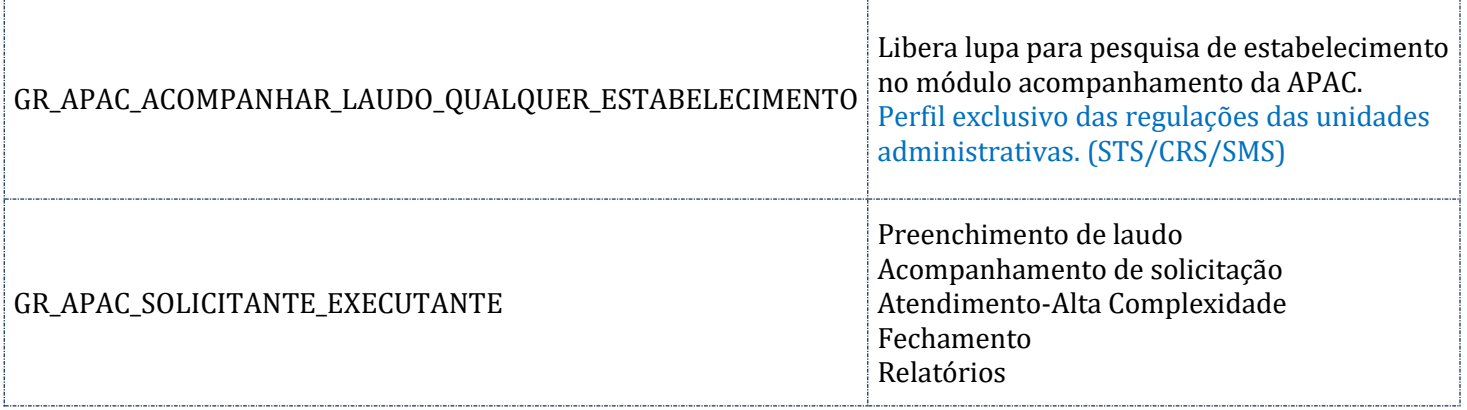

#### **AGENDA – CONSULTAR**

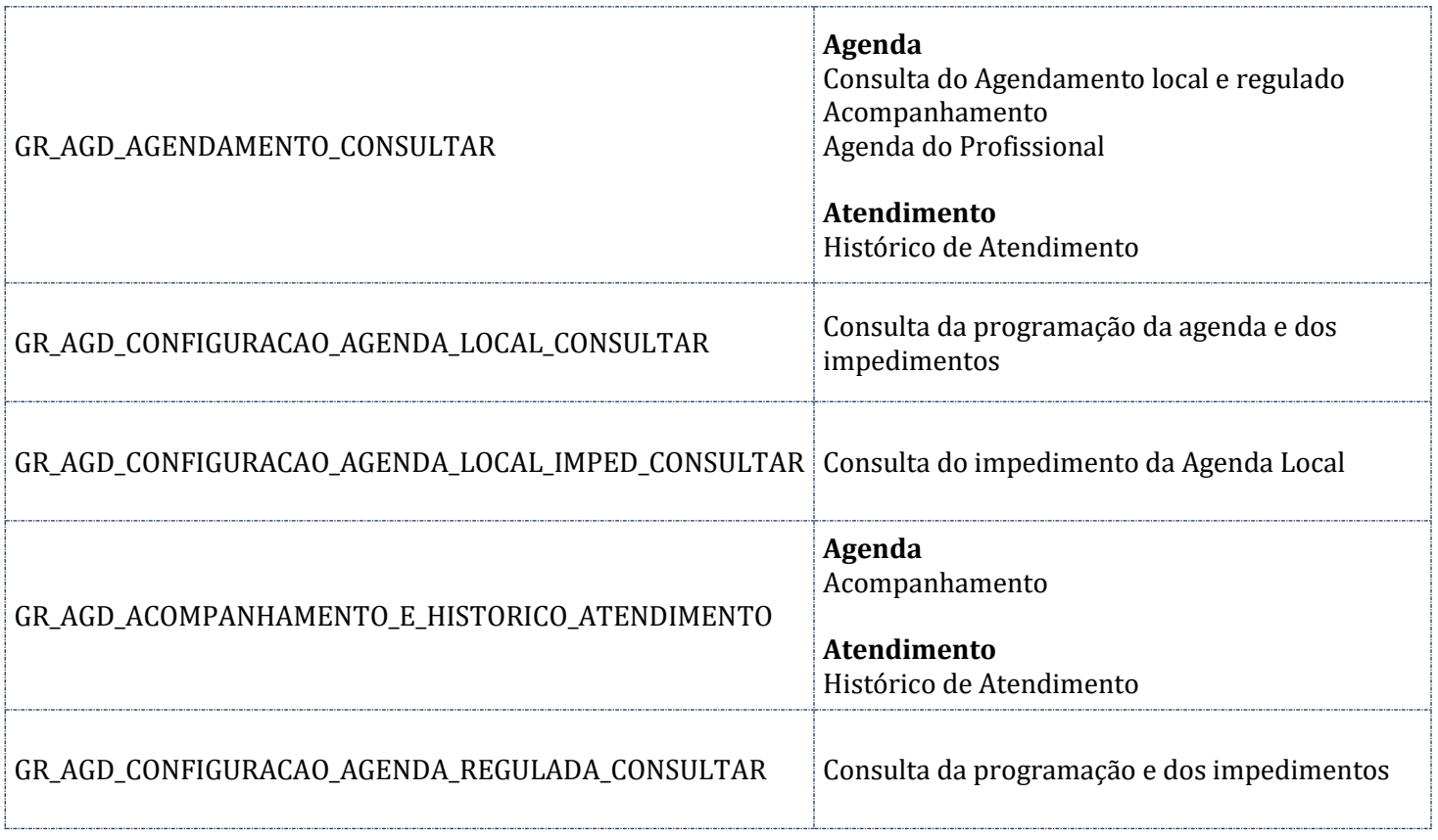

#### **AGENDA - FILA DE ESPERA**

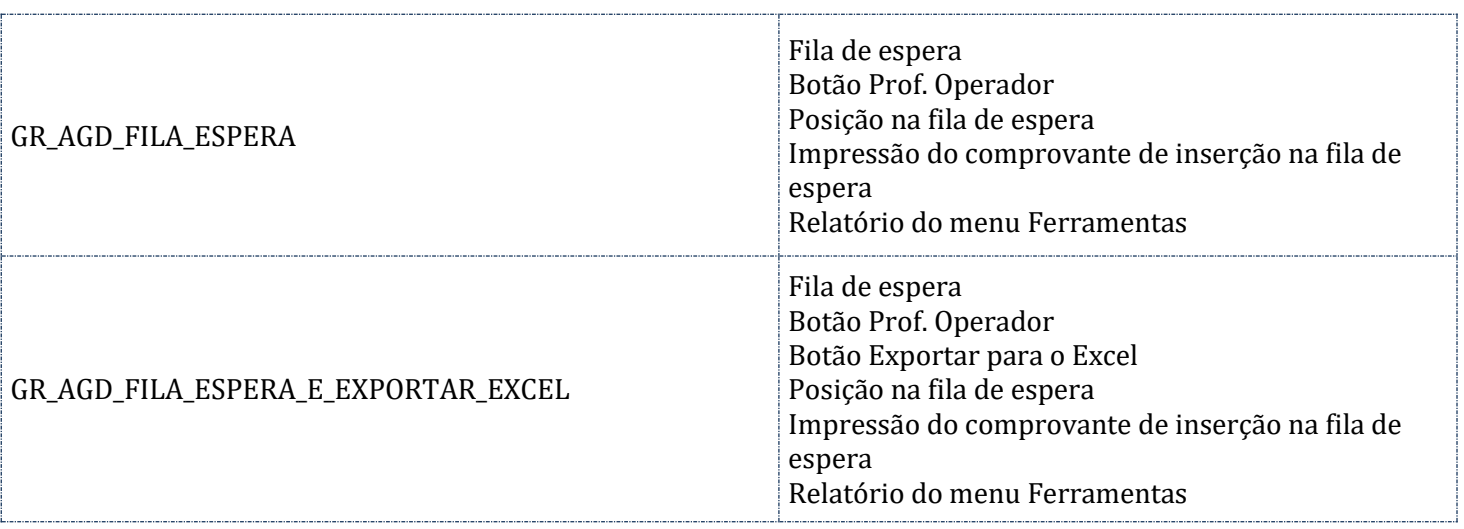

# **AGENDA - CONFIGURAÇÃO**

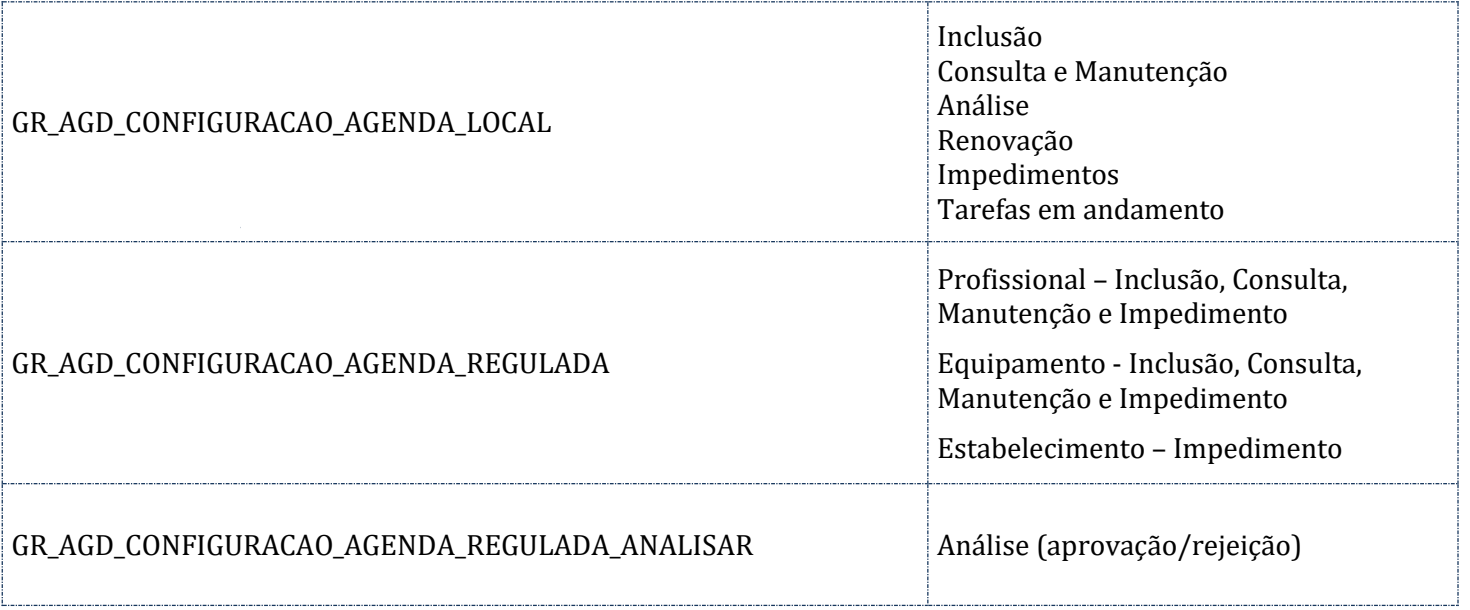

### **ATENDIMENTO**

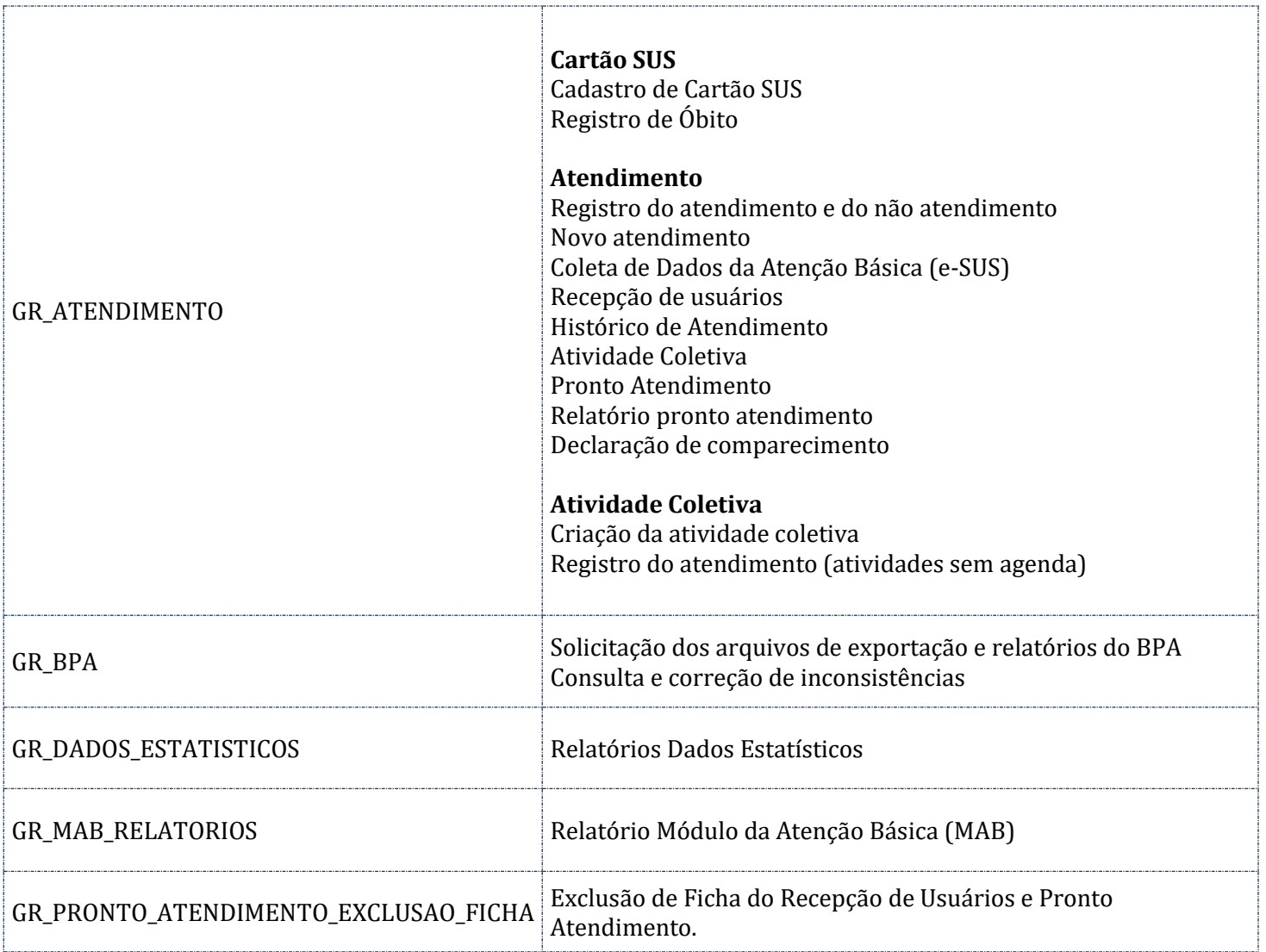

#### **SIGAPEP**

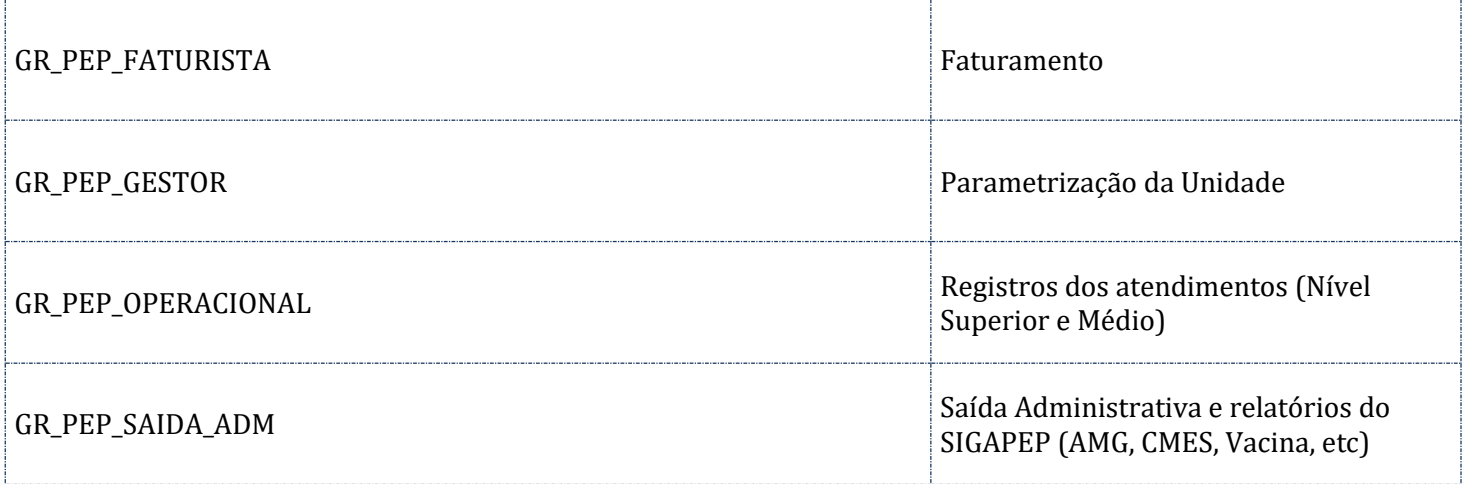

## **SIGAPEP - RELATÓRIOS (AMG, CMES, VACINA, etc)**

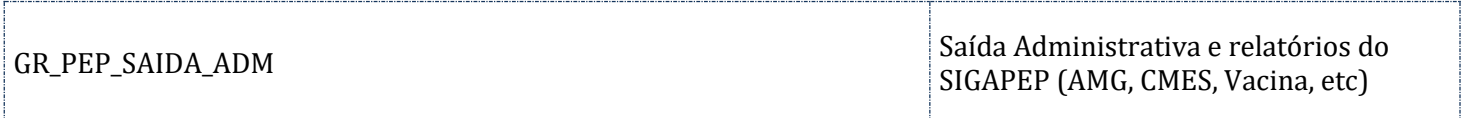

## **VACINA**

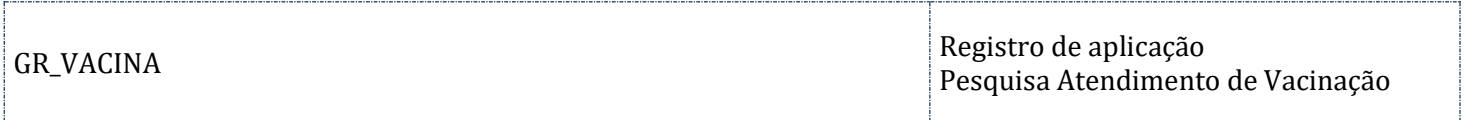

#### **PROGRAMAS**

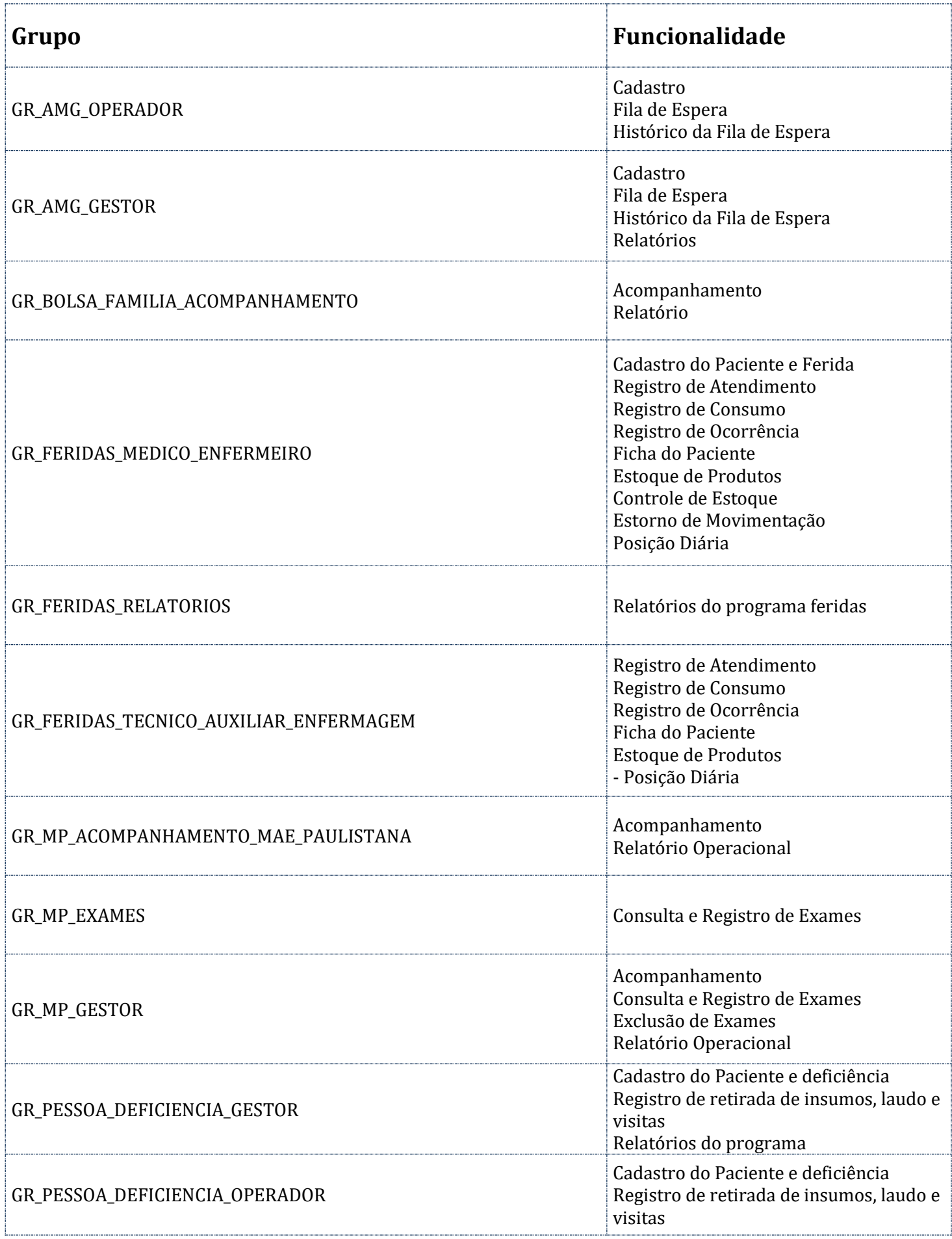

#### **Modelo de e-mail de solicitação**

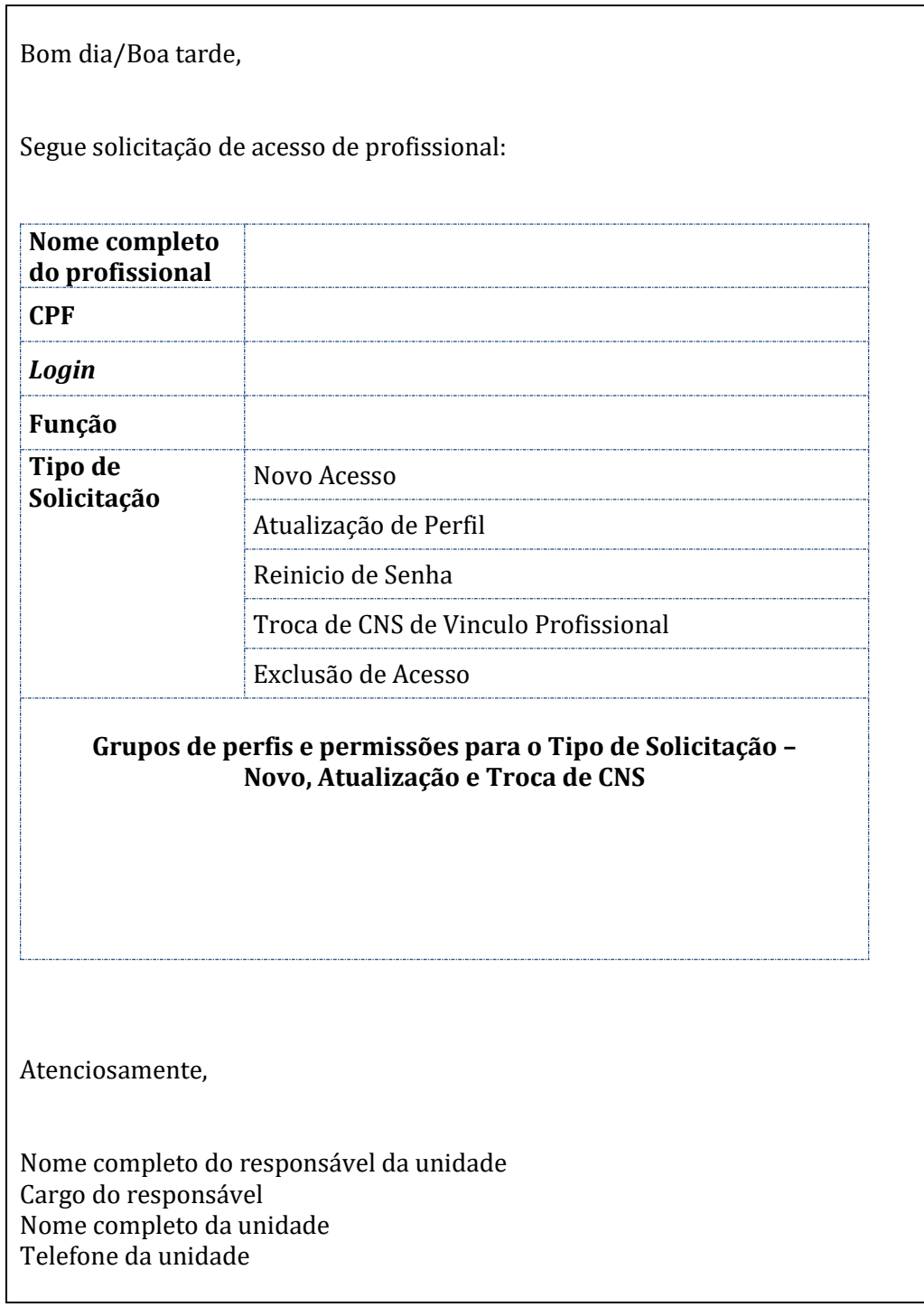

**cdeww**